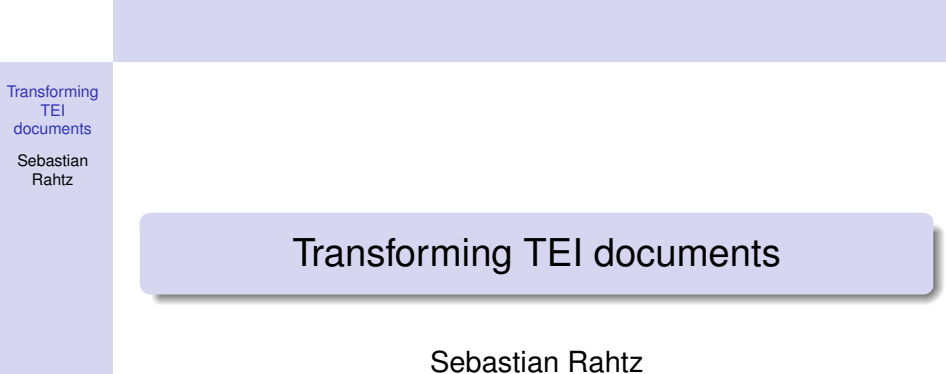

<span id="page-0-0"></span>October 2005

K ロ ▶ K @ ▶ K 할 ▶ K 할 ▶ | 할 | © 9 Q @

### **[Transforming](#page-0-0)** TEI documents **Sebastian** Rahtz Accessing your TEI document So you've created some TEI XML documents, what now? XPath • XML Query (XQuery) XSLT Tranformation to another format (HTML, PDF, RTF, CSV, etc.) **• Custom Applications (Xaira, TEIPubisher, Philologic** etc.)

# What is XPath?

#### **[Transforming](#page-0-0)** TEI documents

**Sebastian** Rahtz

- It is a syntax for accessing parts of an XML document
- It uses a path structure to define XML elements
- It has a library of standard functions
- **•** It is a W3C Standard
- It is one of the main components of XQuery and XSLT

YO F YER YER YER YOU

# Example text

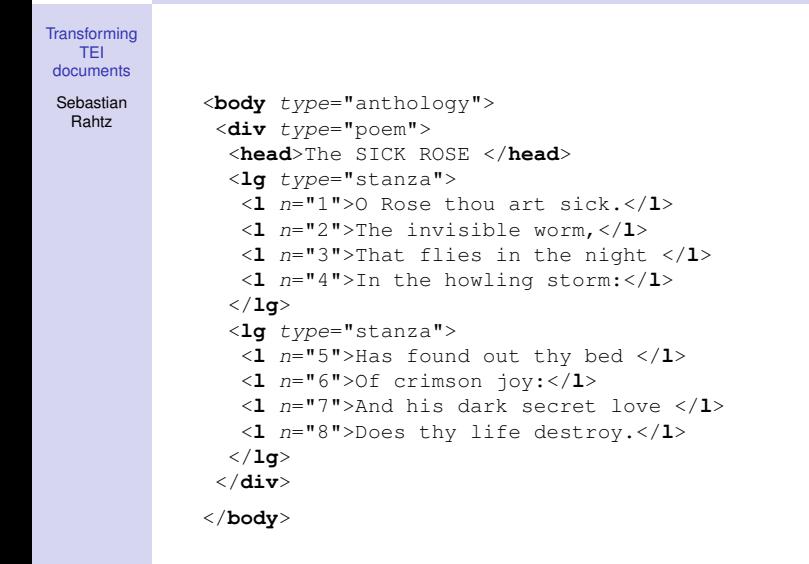

YO F YER YER YER YOU

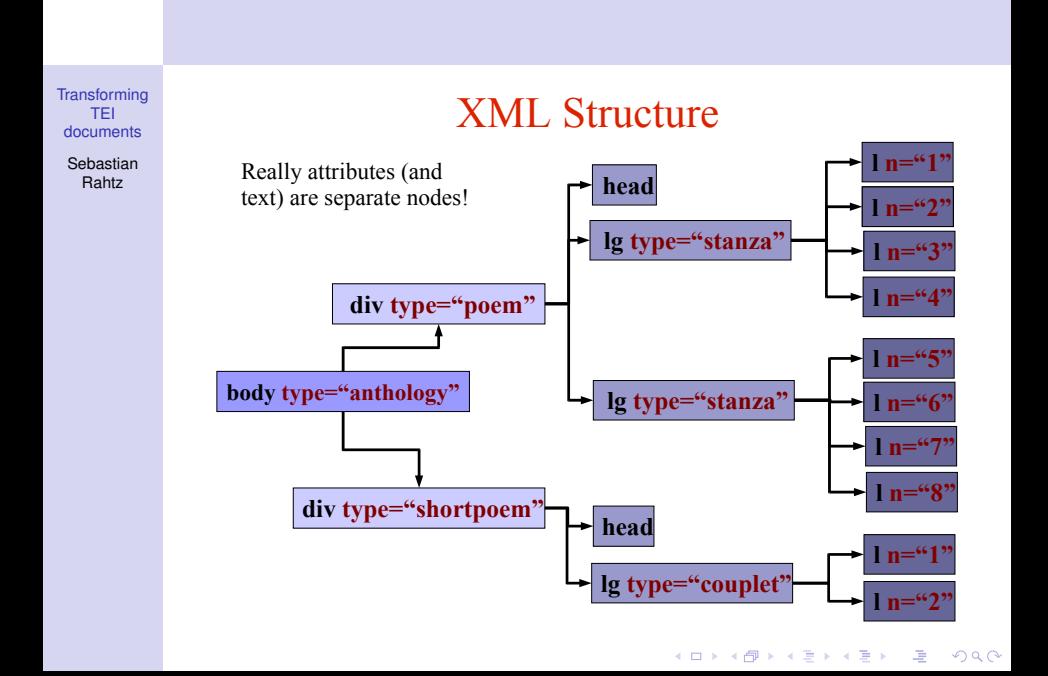

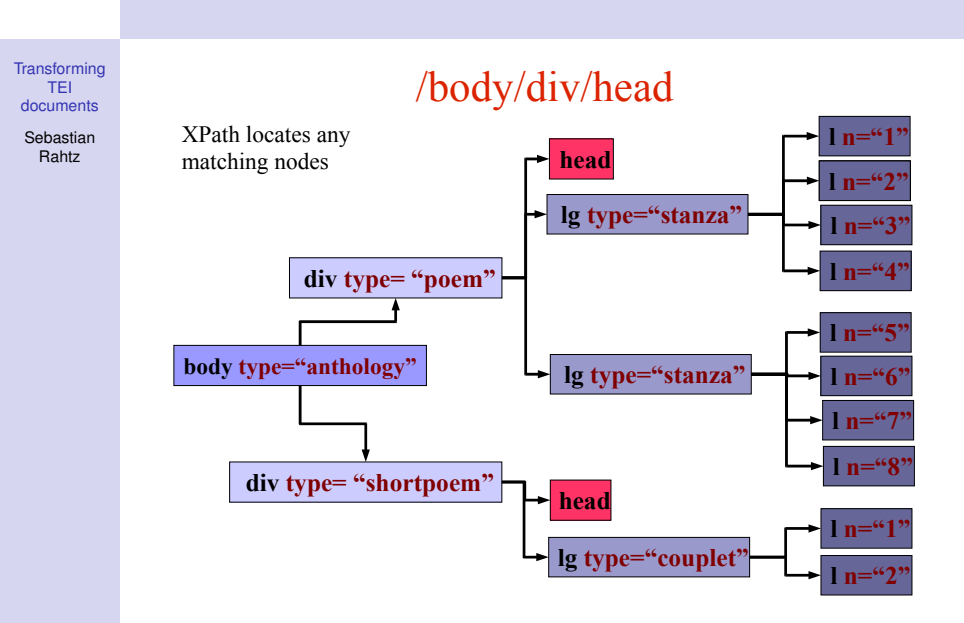

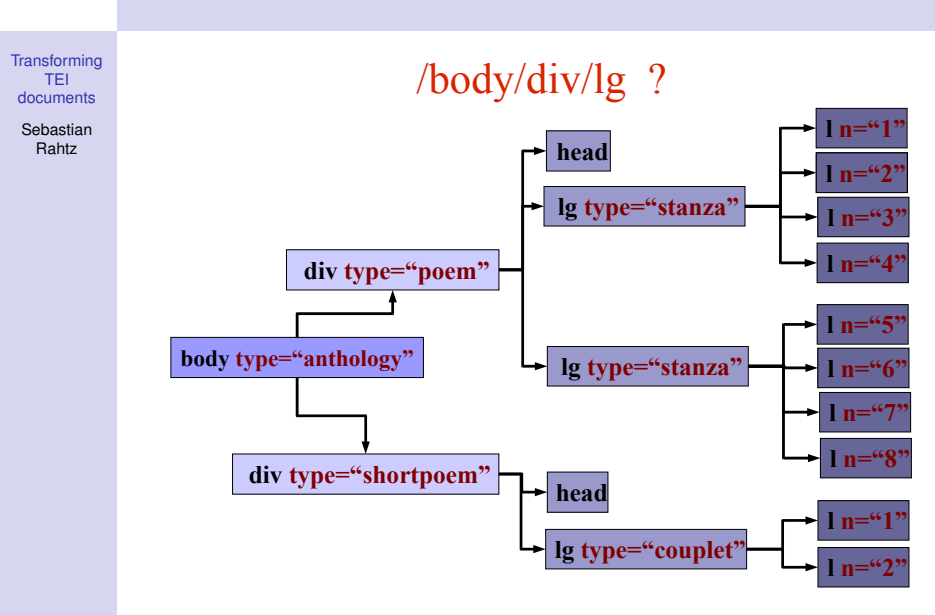

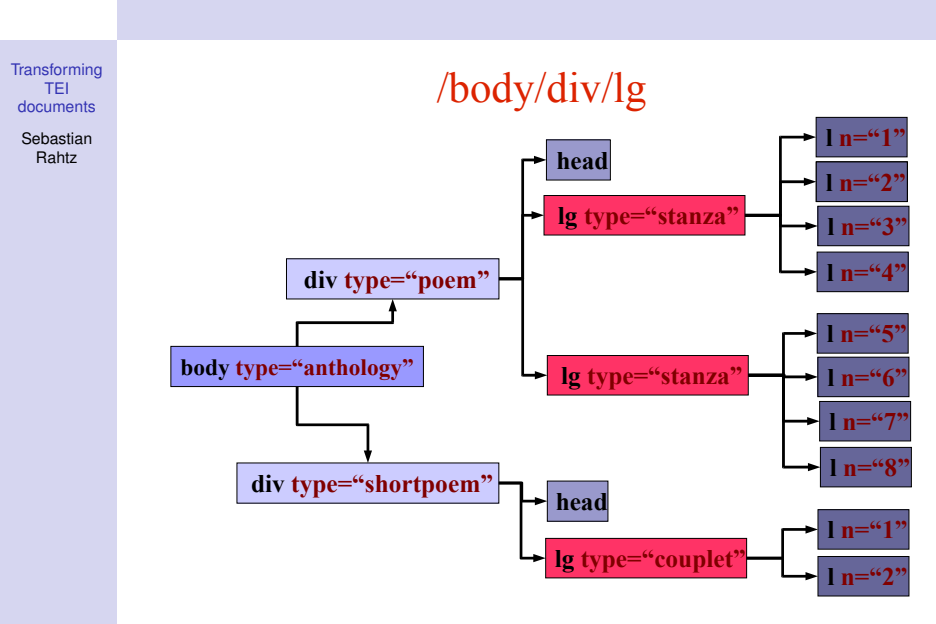

◆ロト→個ト→重ト→重ト→重。  $299$ 

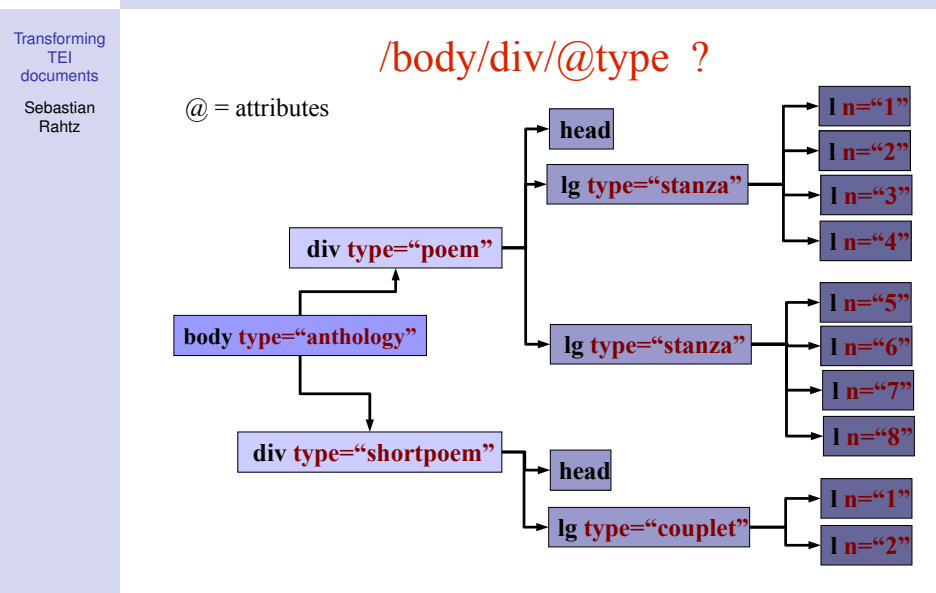

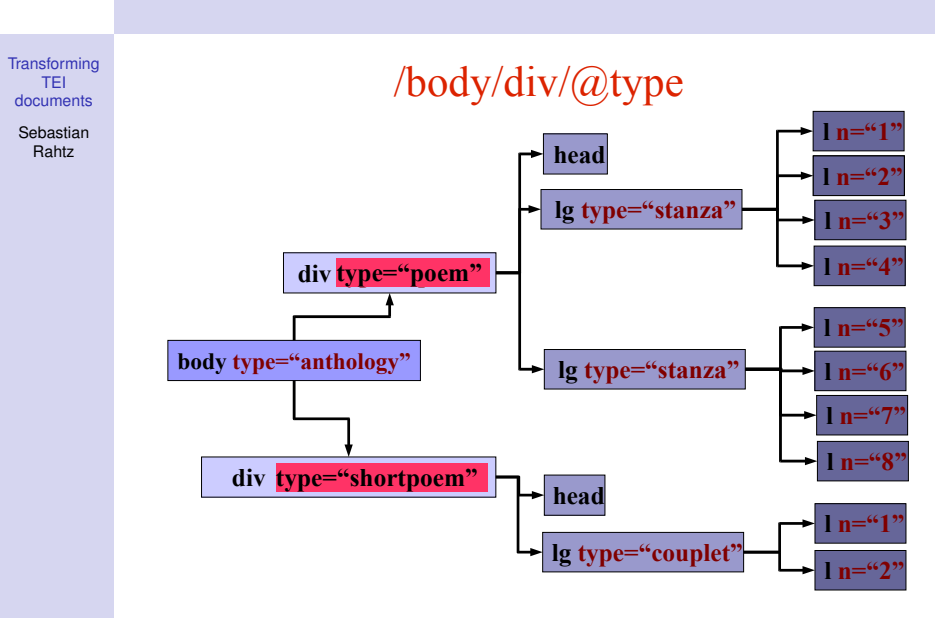

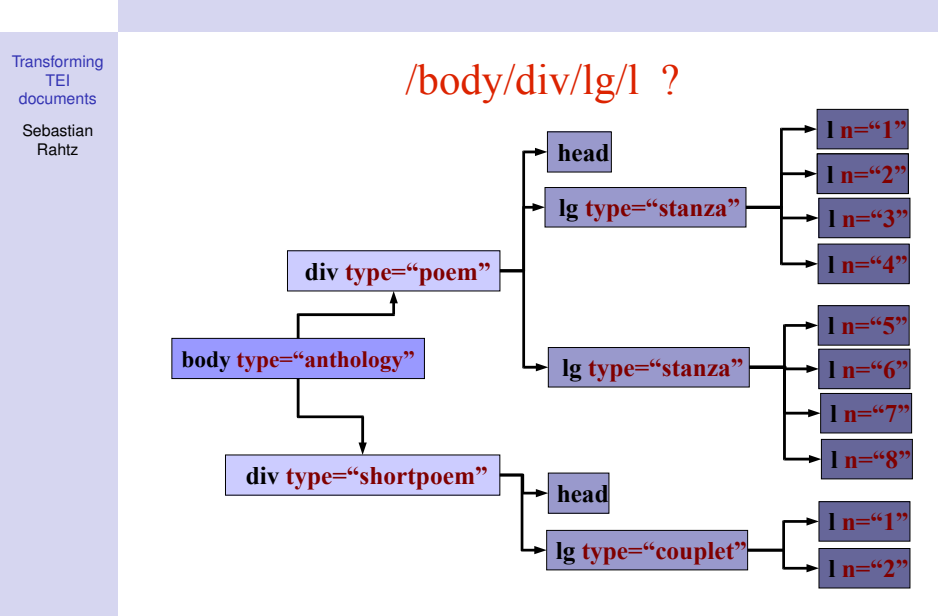

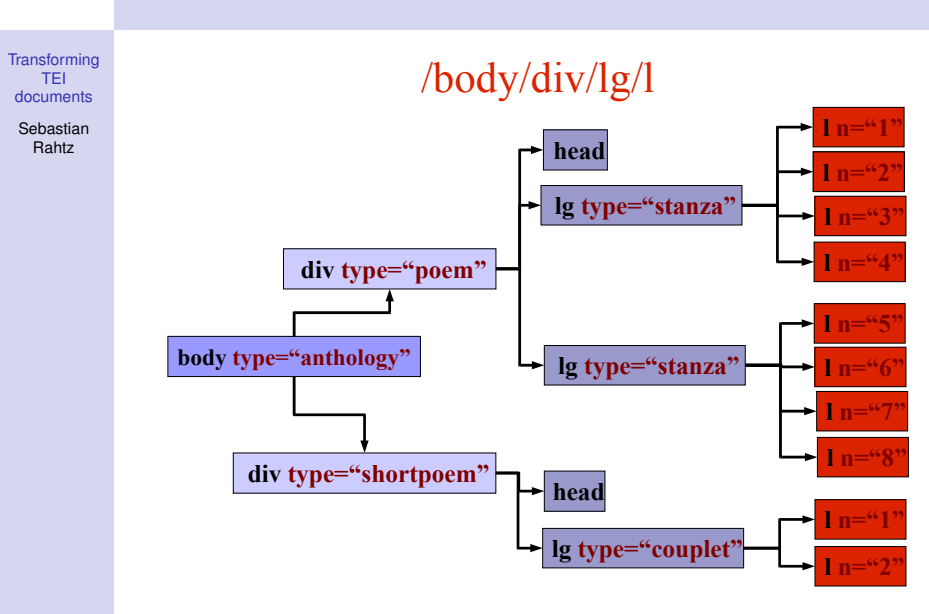

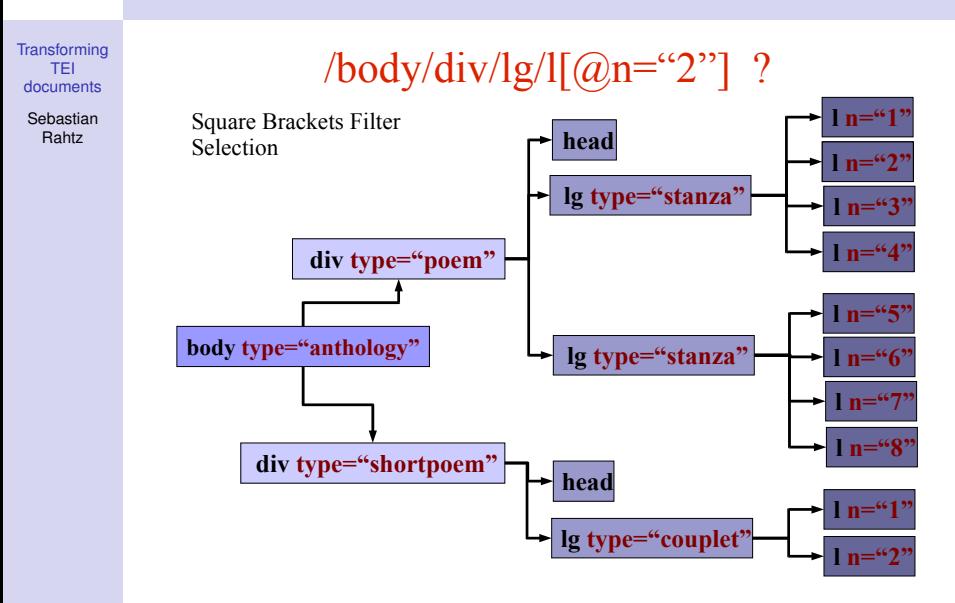

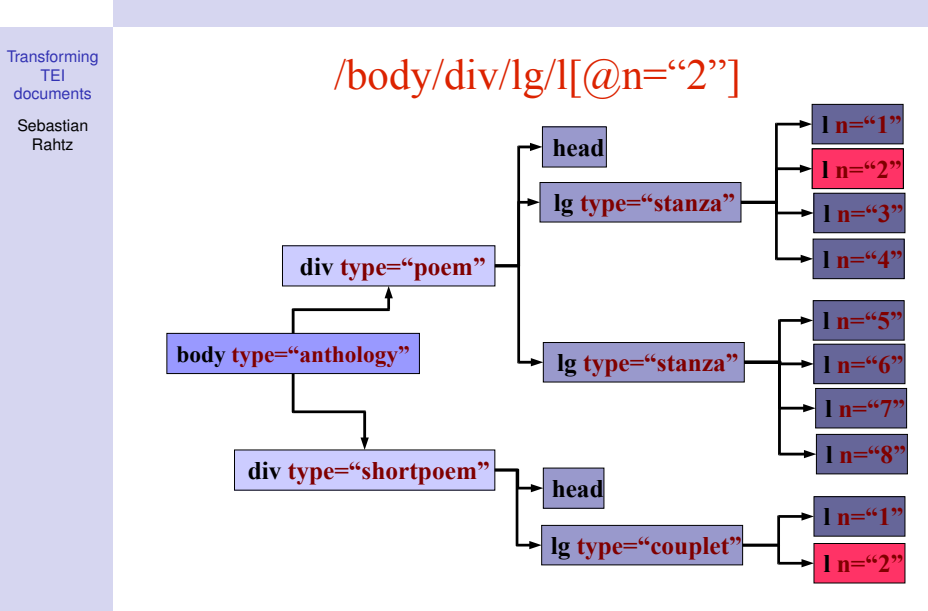

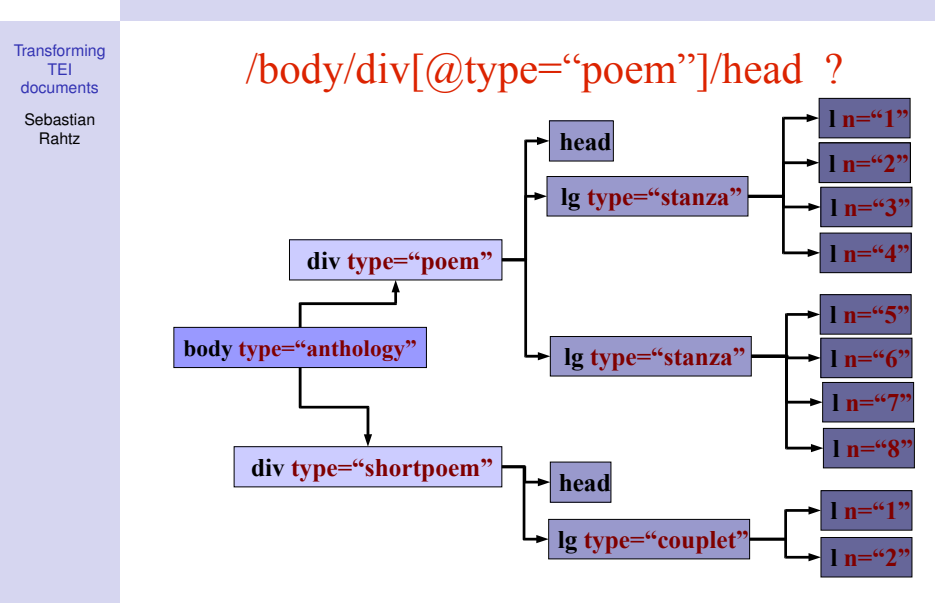

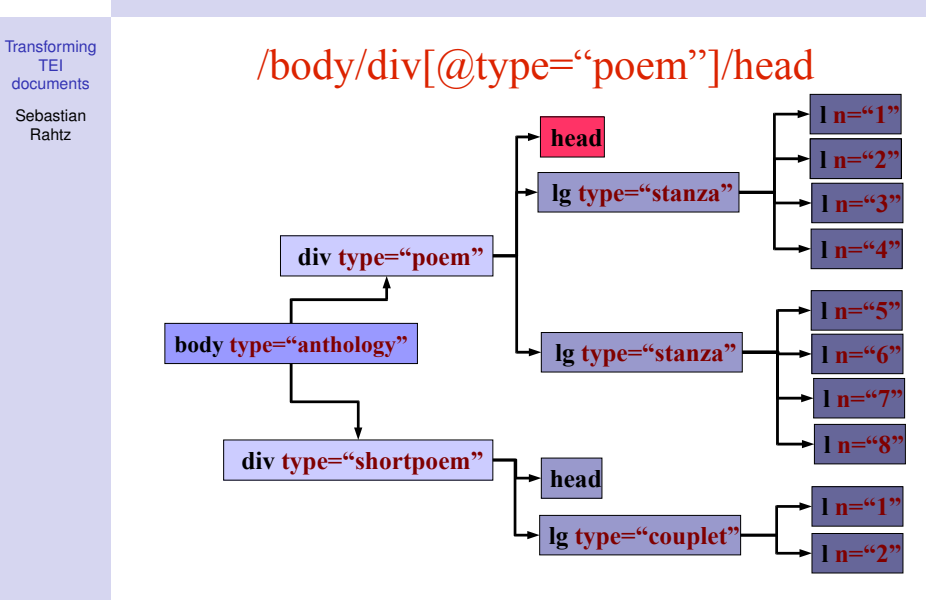

K ロ ▶ K @ ▶ K 할 ▶ K 할 ▶ ( 할 ) 900

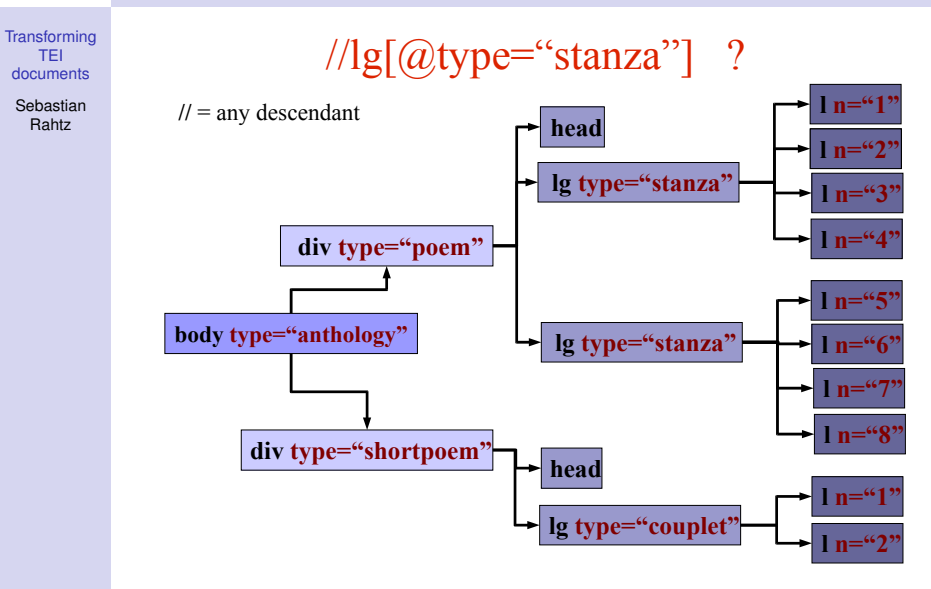

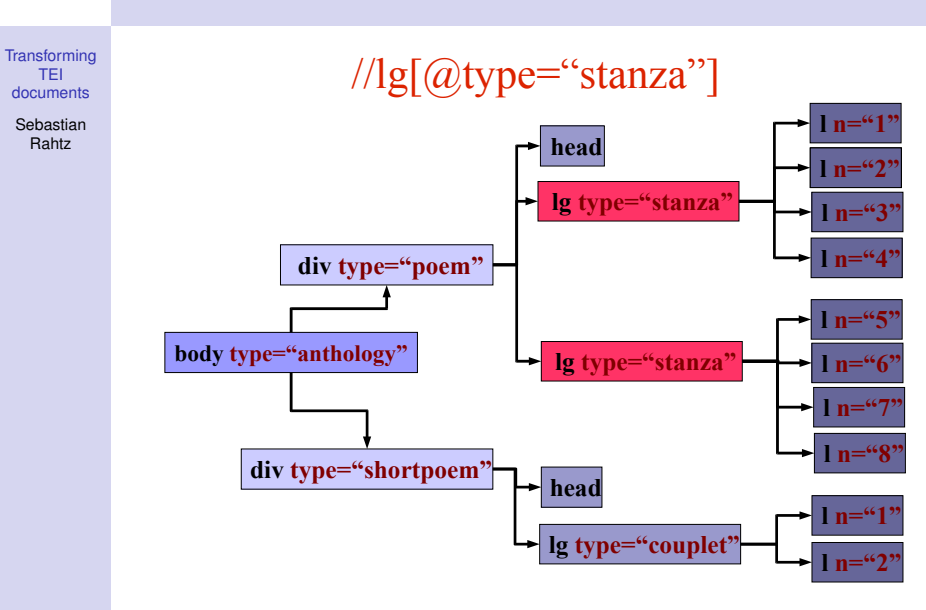

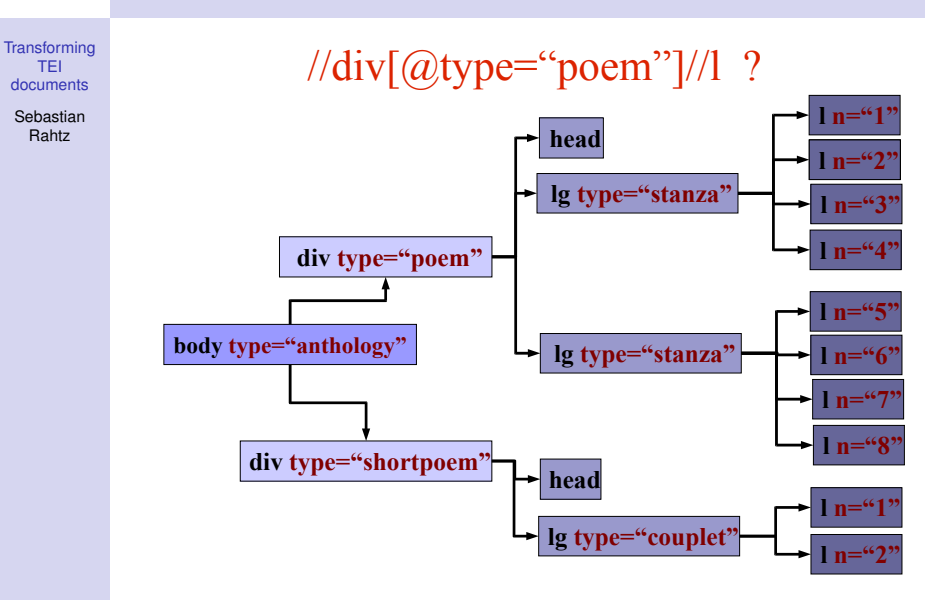

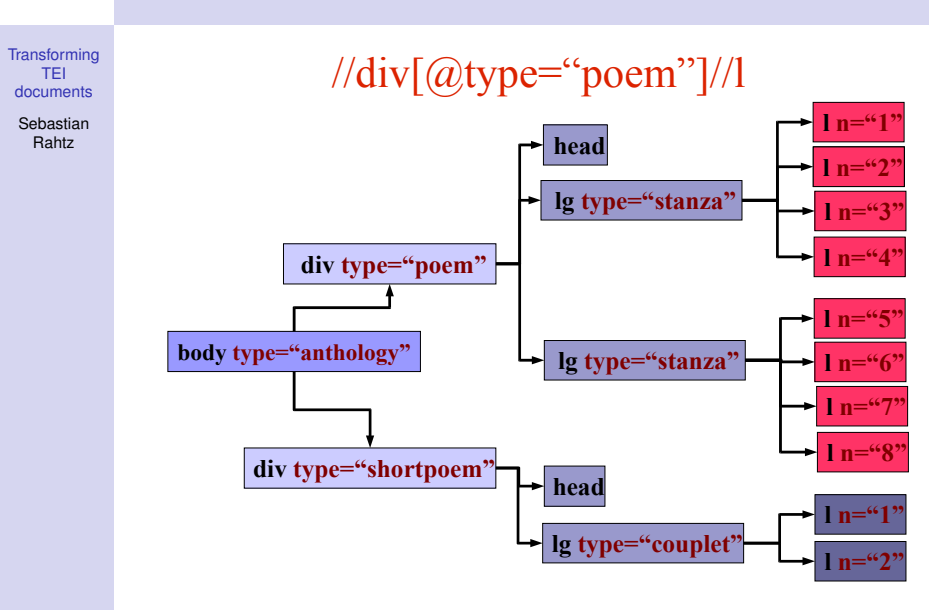

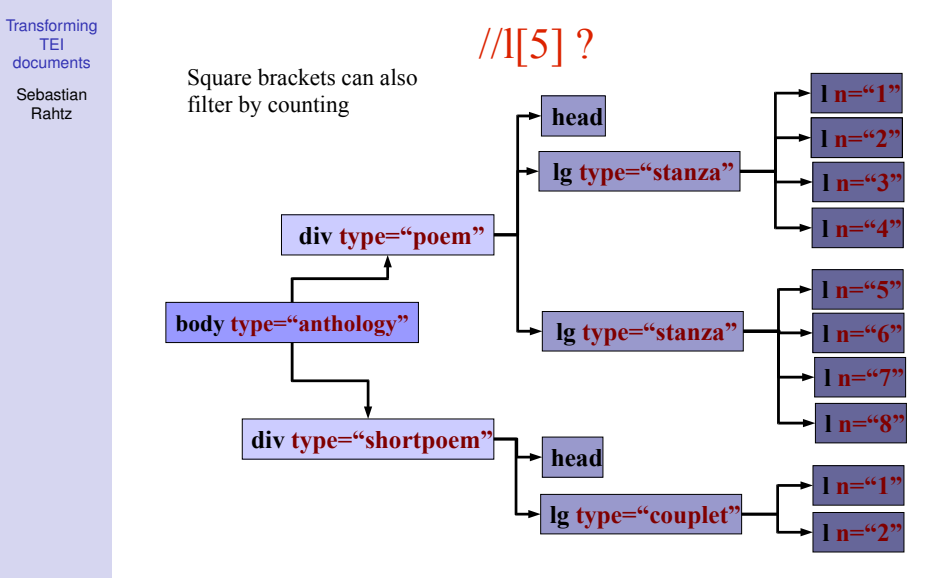

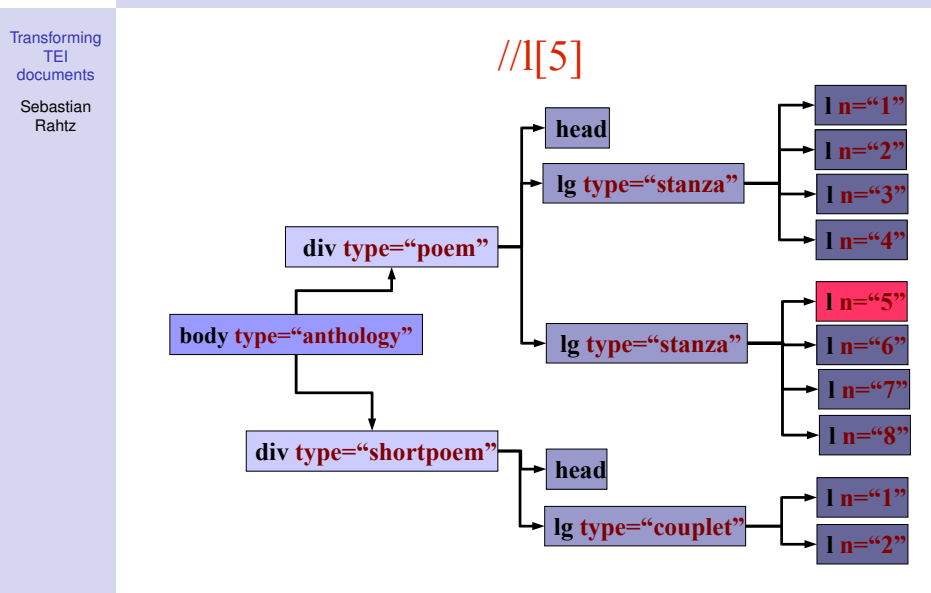

K ロ ⊁ K @ ⊁ K 경 ⊁ K 경 ⊁ ( 경 )  $299$ 

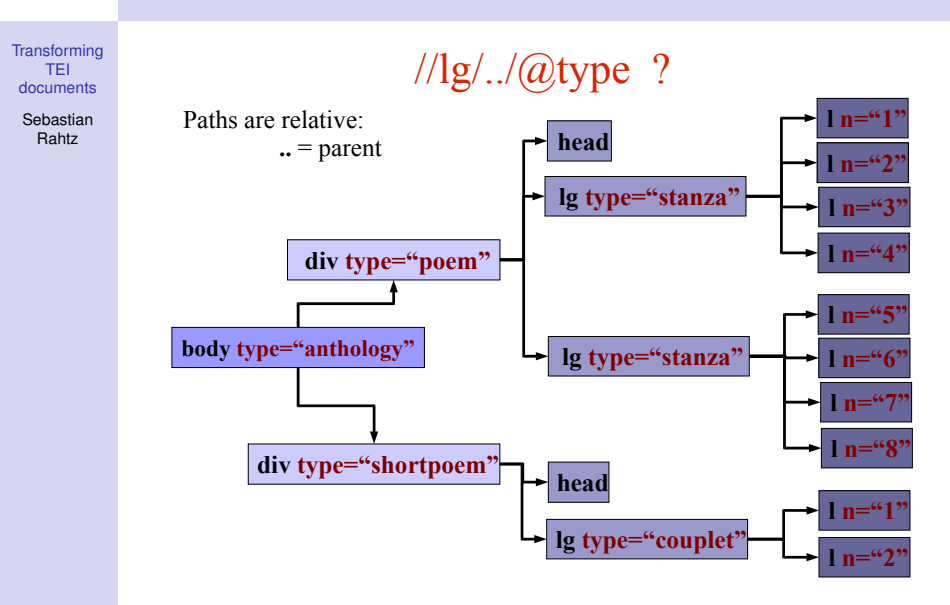

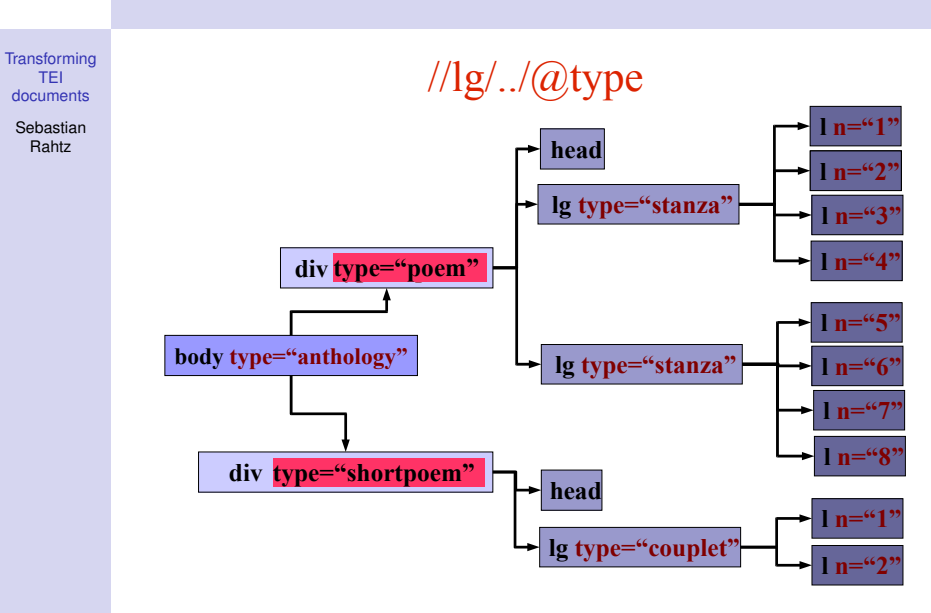

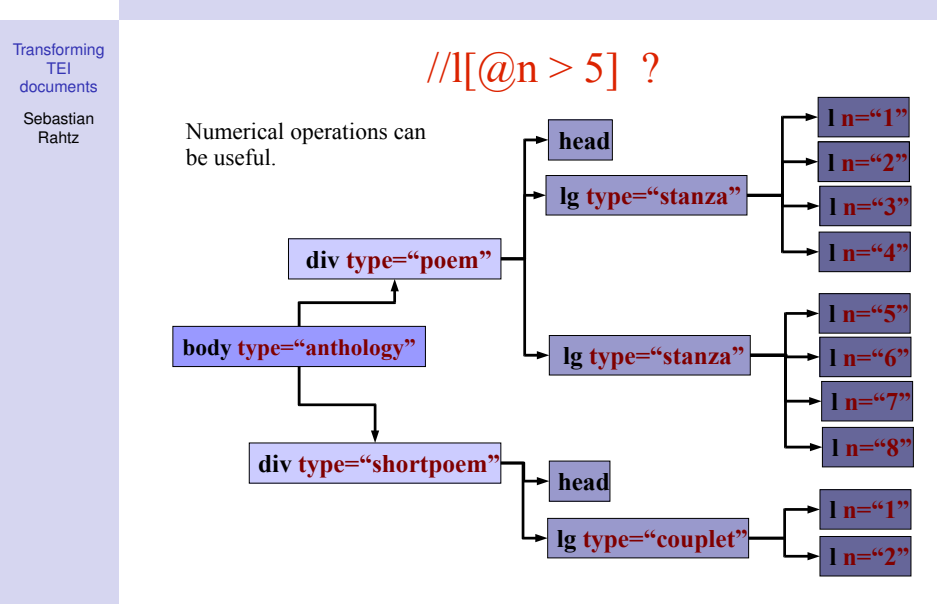

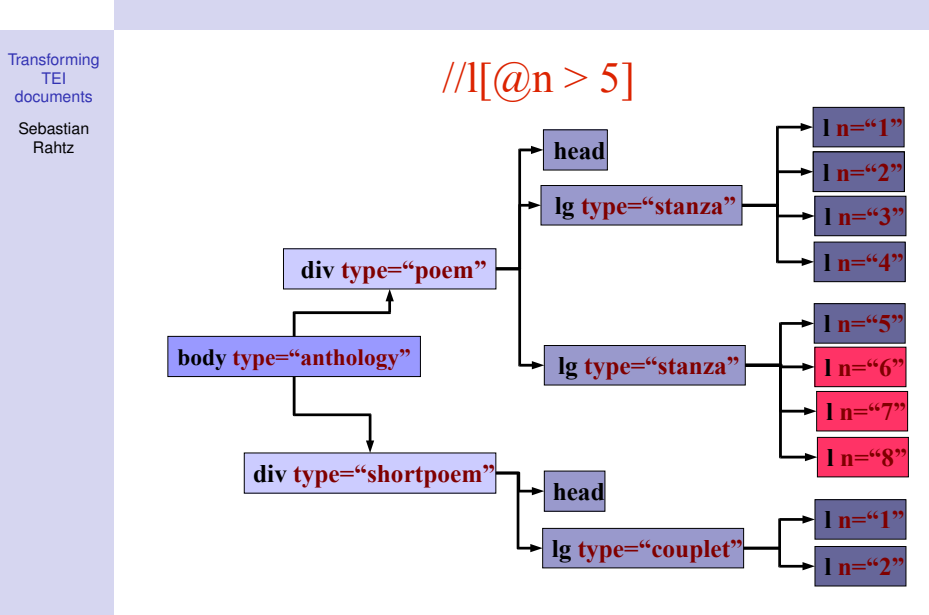

K ロ ▶ K @ ▶ K 할 ▶ K 할 ▶ ( 할 ) 수 있습니

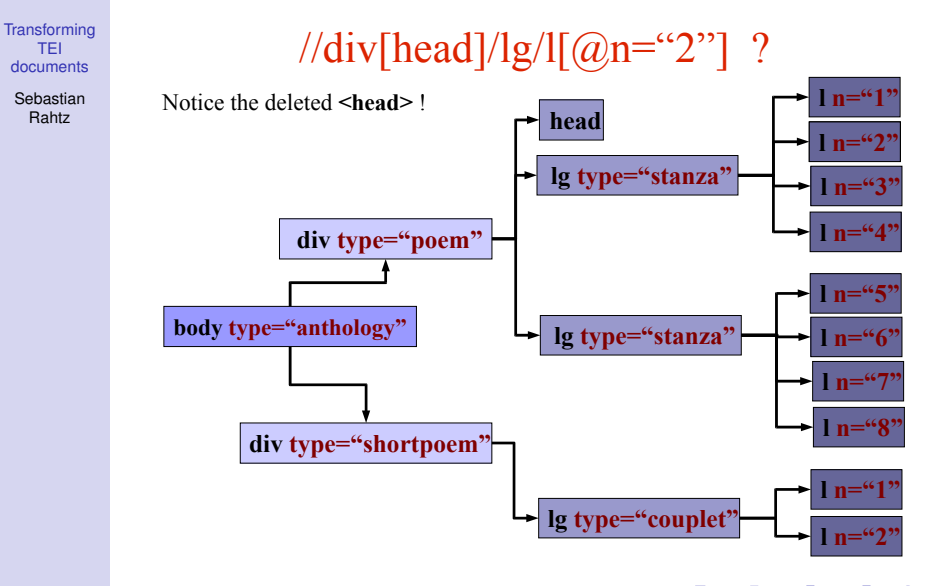

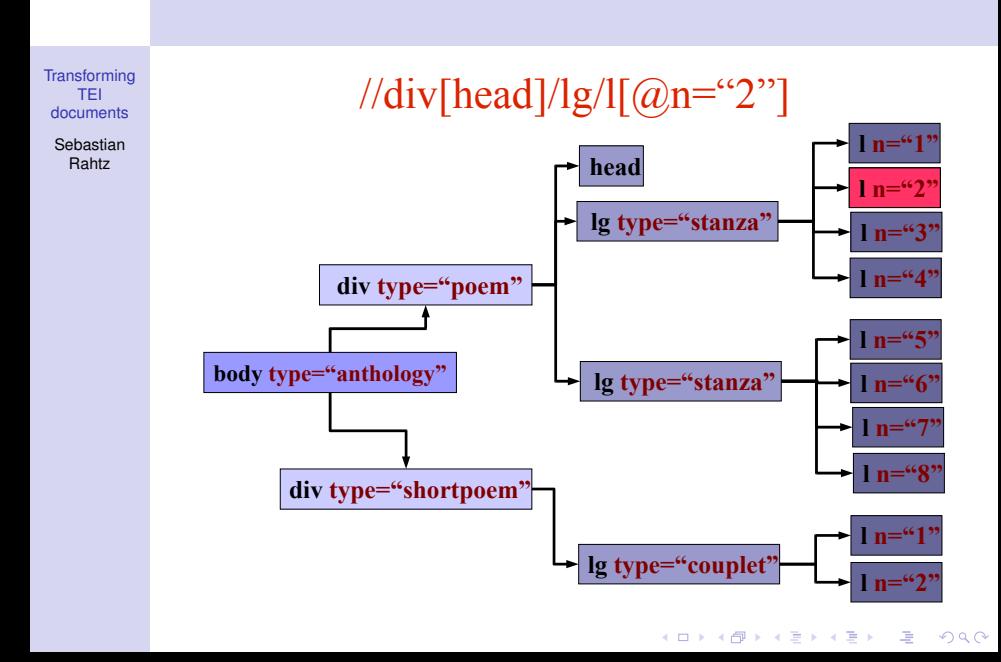

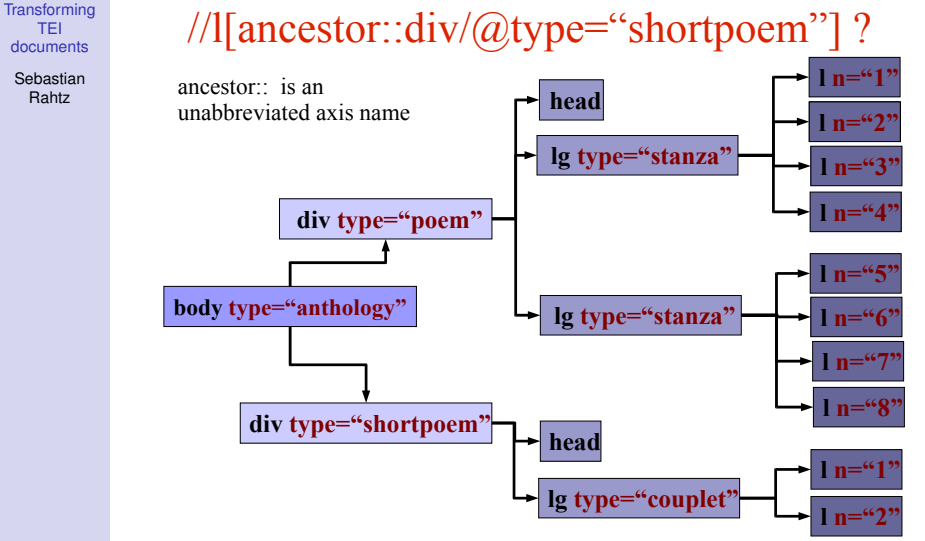

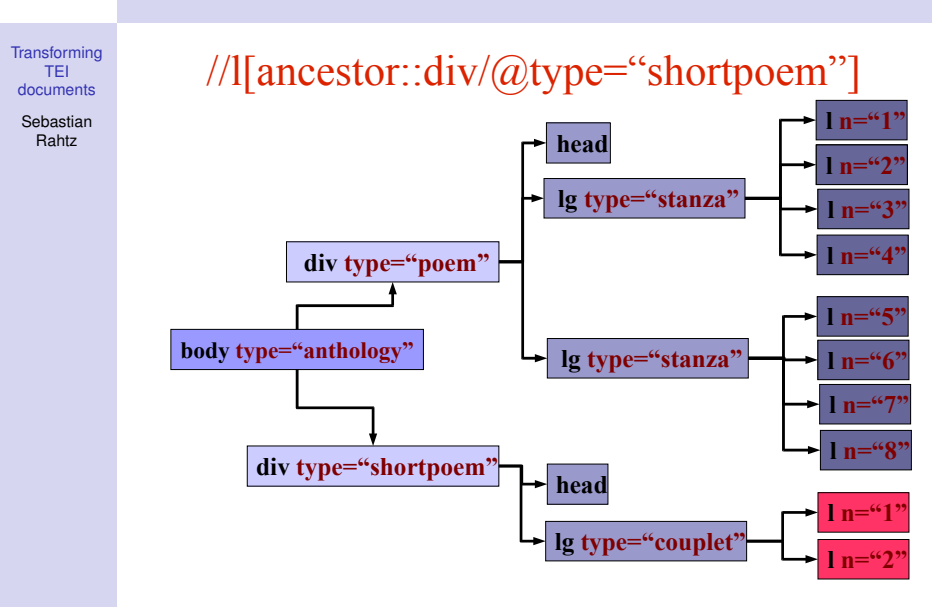

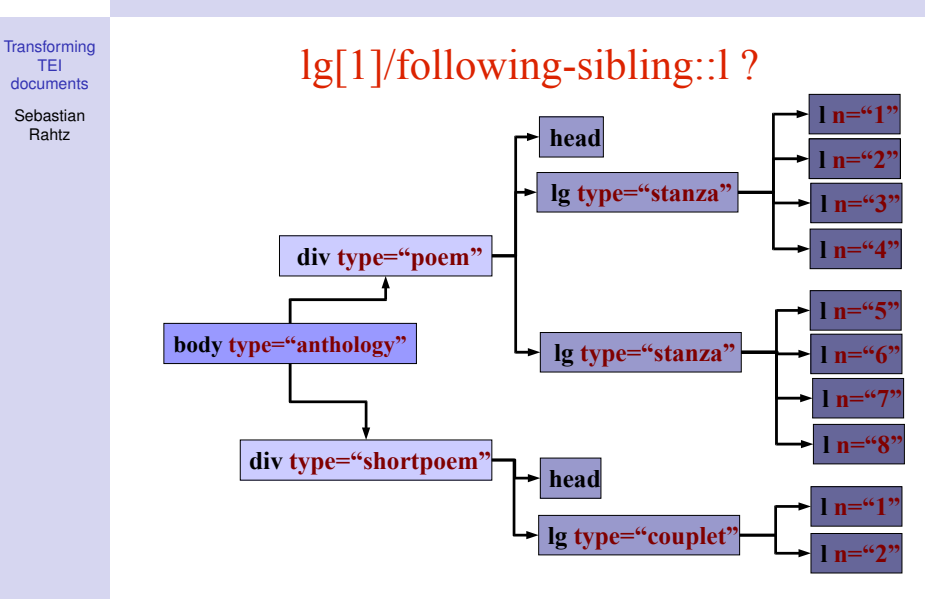

K ロ ▶ K @ ▶ K 할 ▶ K 할 ▶ ( 할 ) 900

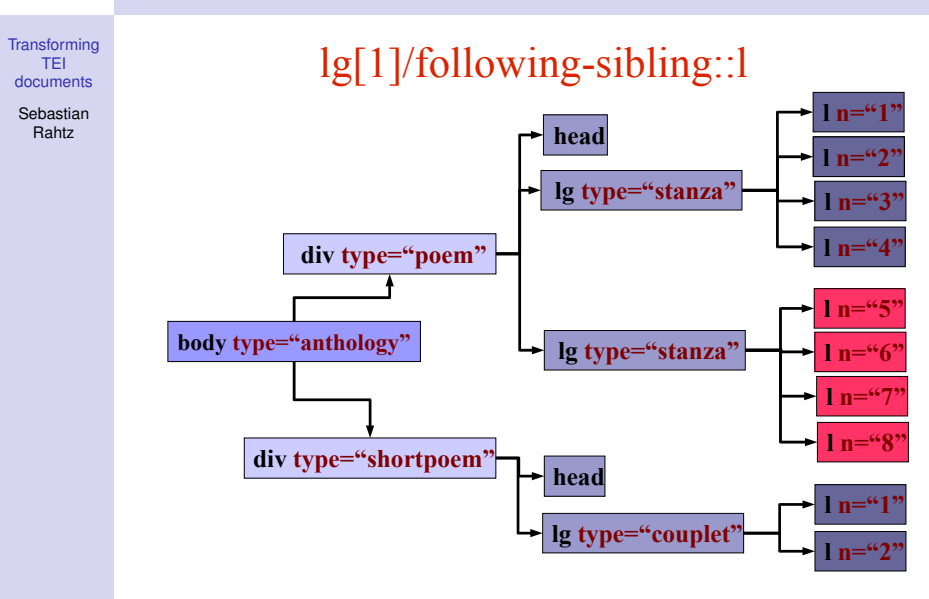

## XPath: More About Paths

#### **[Transforming](#page-0-0)** TEI documents

**Sebastian** Rahtz

- A location path results in a node-set
- Paths can be absolute  $\frac{1}{\text{div}(1q1/1)}$
- $\bullet$  Paths can be relative  $(1/\ldots/\ldots/\text{head})$

#### **•** Formal Syntax:

(axisname::nodetest[predicate])

**• For example:** child:: div [contains (head, 'ROSE')]

YO F YER YER YER YOU

## XPath: Axes

**[Transforming](#page-0-0)** TEI documents

> **Sebastian** Rahtz

ancestor:: Contains all ancestors (parent, grandparent, etc.) of the current node ancestor-or-self:: Contains the current node plus all its ancestors (parent, grandparent, etc.) attribute:: Contains all attributes of the current node child:: Contains all children of the current node descendant:: Contains all descendants (children, grandchildren, etc.) of the current node descendant-or-self:: Contains the current node plus all its descendants (children, grandchildren, etc.)

# XPath: Axes (2)

**[Transforming](#page-0-0)** TEI documents

> Sebastian Rahtz

following:: Contains everything in the document after the closing tag of the current node following-sibling:: Contains all siblings after the current node parent:: Contains the parent of the current node preceding:: Contains everything in the document that is before the starting tag of the current node preceding-sibling:: Contains all siblings before the current node self:: Contains the current node

**KORKA STRAIN STRAIN** 

# Axis examples

**[Transforming](#page-0-0)** TEI documents

> **Sebastian** Rahtz

- $\bullet$  ancestor:: $lq = \text{all} < lq$  ancestors
- $\bullet$  ancestor-or-self::div = all <div> ancestors or current
- $\bullet$  attribute::  $n = n$  attribute of current node
- $child::l = l$  elements directly under current node
- $\bullet$  descendant:: $l = l$  elements anywhere undercurrent node
- $\bullet$  descendant-or-self::div = all <div> children or current
- following:: $lq = \text{all following} < lq > \text{elements}$
- following-sibling:: $l =$  next <l> element at this level
- $\bullet$  parent::  $\lg$  = immediate parent <  $\lg$  > element
- $\bullet$  preceding:: $\lg$  = all preceding < $\lg$  > elements
- $\bullet$  preceding-sibling::  $l =$  previous <l> element at this level YO F YER YER YER YOU
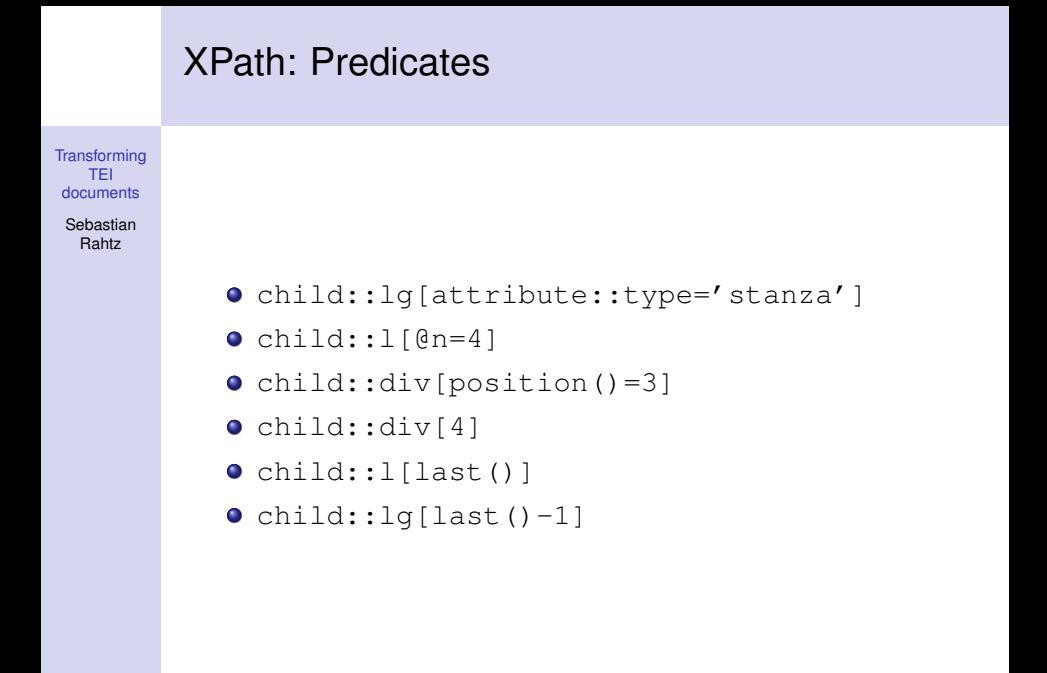

**KO K (FIX KE) K E V GA CH** 

### XPath: Abbreviated Syntax

**[Transforming](#page-0-0)** TEI documents

> **Sebastian** Rahtz

- $\bullet$  nothing is the same as child::, so  $\lg$  is short for child::lg
- $\bullet$   $\varpi$  is the same as attribute::, so @type is short for attribute::type
- $\bullet$  . is the same as  $\text{self}::$ , so . /head is short for self::node()/head
- **.** is the same as parent::, so . . / lg is short for parent::node()/child::lg
- // is the same as descendant-or-self::, so div//l is short for child::div/descendant-or-self::node()/child

# XPath: Operators

#### **[Transforming](#page-0-0)** TEI documents

Sebastian Rahtz

XPath has support for numerical, equality, relational, and boolean expressions

- $\bullet$  + (Addition):  $3 + 2 = 5$
- $\bullet$  (Subtraction): 10 2 = 8
- $\bullet$  \* (Multiplication): 6 \* 4 = 24
- $\bullet$  div (Division): 8 div 4 = 2
- $\bullet$  mod (Modulus): 5 mod 2 = 1
- $\bullet$  = (Equal): @age = "74" True (if @age does equal "74")

YO F YER YER YER YOU

• or (Boolean OR): @age = '74' or @age = '64' True

# XPath Functions: Node-Set Functions

**[Transforming](#page-0-0)** TEI documents

> **Sebastian** Rahtz

- **o** count () Returns the number of nodes in a node-set: count(person)
- id() Selects elements by their unique ID : id('S3')
- **Last () Returns the position number of the last node:** person[last()]
- name () Returns the name of a node:

//\*[name('person')]

- namespace-uri() Returns the namesparce URI of a specified node: namespace-uri(persName)
- **•** position() Returns the position in the node list of the node that is currently being processed :  $//person[position() = '6']$

# XPath Functions: String Functions

**[Transforming](#page-0-0)** TEI documents

> Sebastian Rahtz

- **concat () Concatenates its arguments:** concat('http://', \$domain, '/', \$file, '.html')
- **•** contains () Returns true if the second string is contained withing the first string: //persName[contains(surname, 'van')]
- **•** normalize-space() Removes leading and trailing whitespace and replaces all internal whitespace with one space: normalise-space(surname)
- **o** starts-with() Returns true if the first string starts with the second: starts-with (surname, 'van')
- **•** string() Converts the argument to a string: string(@age)

# XPath Functions: String Functions (2)

**[Transforming](#page-0-0)** TEI documents

> Sebastian Rahtz

- **•** substring Returns part of a string of specified start character and length: substring (surname, 5,4)
- substring-after() Returns the part of the string that is after the string given: substring-after(surname, 'De')
- **•** substring-before Returns the part of the string that is before the string given: substring-before(@date, '-')
- $\bullet$  translate() Performs a character by character replacement. It looks at the characters in the first string and replaces each character in the first argument by the correspondin one in the second argument: translate('1234', '24', '68')

## XPath Functions: Numeric Functions

**[Transforming](#page-0-0)** TEI documents

> **Sebastian** Rahtz

- **•** ceiling() Returns the smallest integer that is not less that the number given: ceiling(3.1415)
- **o** floor() Returns the largest integer that is not greater than the number given:  $floor(3.1415)$
- number () Converts the input to a number: number('100')
- round() Rounds the number to the nearest integer: round(3.1415)
- sum () Returns the total value of a set of numeric arguments: sum(//person/@age)
- not () Returns true if the condition is false: not(position() >5)

# **[Transforming](#page-0-0)** TEI documents **Sebastian** Rahtz XPath: Where can I use XPath? Learning all these functions, though a bit tiring to begin with, can be very useful as they are used throughout XML

technologies, but especially in XSLT and XQuery.

## What is the XSL family?

#### **[Transforming](#page-0-0)** TEI documents

**Sebastian** Rahtz

- XPath: a language for expressing paths through XML trees
- XSLT: a programming language for transforming XML
- XSL FO: an XML vocabulary for describing formatted pages

# XSLT

#### **[Transforming](#page-0-0)** TEI documents

**Sebastian** Rahtz

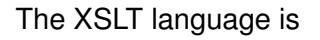

- Expressed in XML; uses namespaces to distinguish output from instructions
- Purely functional
- **Reads and writes XML trees**
- Designed to generate XSL FO, but now widely used to generate HTML

# How is XSLT used? (1)

**[Transforming](#page-0-0)** TEI documents

> **Sebastian** Rahtz

- With a command-line program to transform XML (eg to HTML)
	- Downside: no dynamic content, user sees HTML
	- Upside: no server overhead, understood by all clients
- **•** In a web server *servlet*, eg serving up HTML from XML (eg Cocoon, Axkit)
	- Downside: user sees HTML, server overhead
	- Upside: understood by all clients, allows for dynamic changes

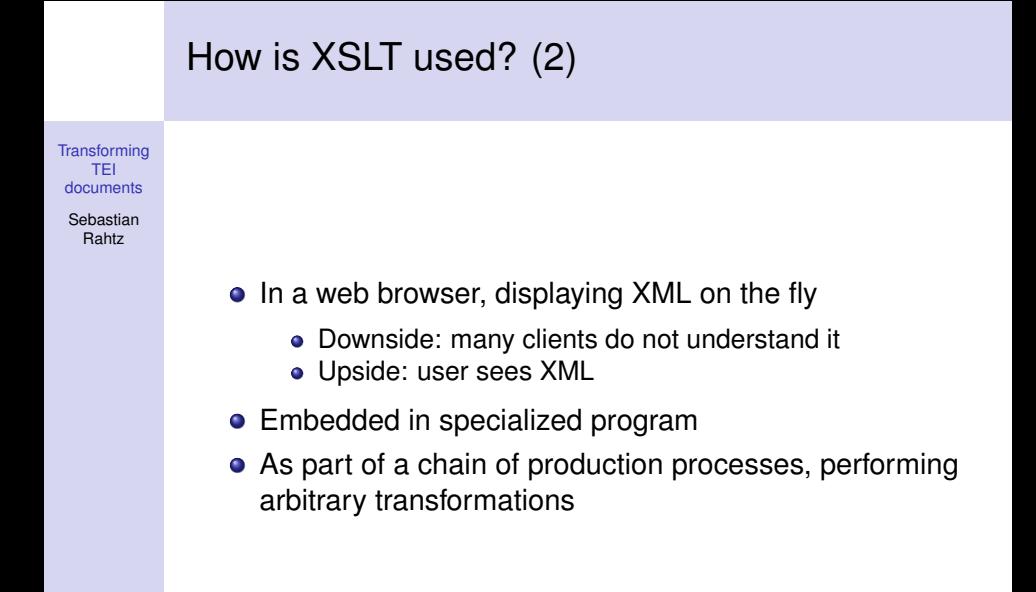

### **[Transforming](#page-0-0)** TEI documents Sebastian Rahtz XSLT implementations MSXML Built into Microsoft Internet Explorer Saxon Java-based, standards leader (basic version free) Xerces Java-based, widely used in servlets (open source) libxslt C-based, fast and efficient (open source) transformiix C-based, used in Mozilla (open source)

#### **[Transforming](#page-0-0)** TEI documents Sebastian Rahtz What do you mean, 'transformation'? Take this <**recipe**> <**title**>Pasta for beginners</**title**> <**ingredients**> <**item**>Pasta</**item**> <**item**>Grated cheese</**item**> </**ingredients**> <**cook**>Cook the pasta and mix with the cheese</**cook**> </**recipe**> and make this <**html**> <**h1**>Pasta for beginners</**h1**> <**p**>Ingredients: Pasta Grated cheese</**p**> <**p**>Cook the pasta and mix with the cheese</**p**> </**html**>

#### **[Transforming](#page-0-0)** TEI documents Sebastian Rahtz How do you express that in XSL? <**xsl:stylesheet** version="1.0"> <**xsl:template** match="recipe"> <**html**> <**h1**> <**xsl:value-of** select="title"/> </**h1**> <**p**>Ingredients: <**xsl:apply-templates** select="ingredients/item"/> </**p**> <**p**> <**xsl:value-of** select="cook"/> </**p**> </**html**> </**xsl:template**> </**xsl:stylesheet**>

**KO K (FIX KE) K E V GA CH** 

## Structure of an XSL file

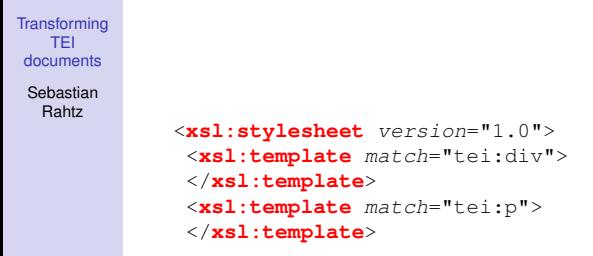

#### </**xsl:stylesheet**>

The tei:div and tei:p are *XPath expressions*, which specify which bit of the document is matched by the template.

<span id="page-51-0"></span>Any element not starting with xsl: in a template body is put into the output.

# The Golden Rules of XSLT

**[Transforming](#page-0-0)** TEI documents

> **Sebastian** Rahtz

- **1** If there is no template matching an element, we process the elements inside it
- 2 If there are no elements to process by Rule 1, any text inside the element is output
- <sup>3</sup> Children elements are not processed by a template unless you explicitly say so

```
4 xsl:apply-templates select="XX"
```
looks for templates which match element "XX";

xsl:value-of select="XX"

simply gets any text from that element

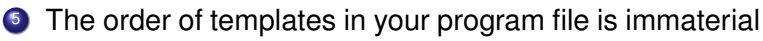

- <sup>6</sup> You can process any part of the document from any template
- Everything is well-formed XML. [Ev](#page-51-0)[erything!](#page-0-0)<br>All the series of the series of the series of the series of the series of the series of the series of the series of the series of the series of the series of the series of the ser

# Building a TEI stylesheet (1)

**[Transforming](#page-0-0)** TEI documents Sebastian Rahtz Process everything in the document and make an HTML document: <**xsl:template** match="/"> <**html**> <**xsl:apply-templates**/> </**html**> </**xsl:template**> but ignore the <teiHeader> <**xsl:template** match="tei:TEI"> <**xsl:apply-templates** select="tei:text"/> </**xsl:template**> and do the  $\leq$  front  $>$  and  $\leq$  body  $>$  separately <**xsl:template** match="tei:text"> <**h1**>FRONT MATTER</**h1**> <**xsl:apply-templates** select="tei:front"/> <**h1**>BODY MATTER</**h1**> <**xsl:apply-templates** select="tei:body"/>

**KO K (FIX KE) K E V GA CH** 

</**xsl:template**>

# Building a TEI stylesheet (2)

**[Transforming](#page-0-0)** TEI documents

> Sebastian Rahtz

Templates for paragraphs and headings:

```
<xsl:template match="tei:p">
<p>
  <xsl:apply-templates/>
</p>
</xsl:template>
<xsl:template match="tei:div">
<h2>
 <xsl:value-of select="tei:head"/>
</h2>
<xsl:apply-templates/>
</xsl:template>
```
<**xsl:template** match="tei:div/tei:head"/> Notice how we avoid getting the heading text twice. Why did we need to qualify it to deal with just <head> inside  $\langle$ div $>$ ?

# Building a TEI stylesheet (3)

**[Transforming](#page-0-0)** TEI documents

Sebastian Rahtz

Now for the lists. We'll need to look at the 'type' attribute to decide what sort of HTML list to produce:

```
<xsl:template match="tei:list">
 <xsl:choose>
  <xsl:when test="@type='ordered'">
  <ol>
    <xsl:apply-templates/>
  </ol>
  </xsl:when>
  <xsl:when test="@type='unordered'">
  <ul>
    <xsl:apply-templates/>
   </ul>
  </xsl:when>
  <xsl:when test="@type='gloss'">
  <dl>
    <xsl:apply-templates/>
   </dl>
  </xsl:when>
 </xsl:choose>
</xsl:template>
                                     KO K (FIX KE) K E V GA CH
```
#### **[Transforming](#page-0-0)** TEI documents Sebastian Rahtz Building a TEI stylesheet (5) It would be nice to get those sections numbered, so let's change the template and let XSLT do it for us: <**xsl:template** match="tei:div"> <**h2**> <**xsl:number** level="multiple" count="tei:div"/> <**xsl:text**>. </**xsl:text**> <**xsl:value-of** select="tei:head"/> </**h2**> <**xsl:apply-templates**/> </**xsl:template**>

**KO K (FIX KE) K E V GA CH** 

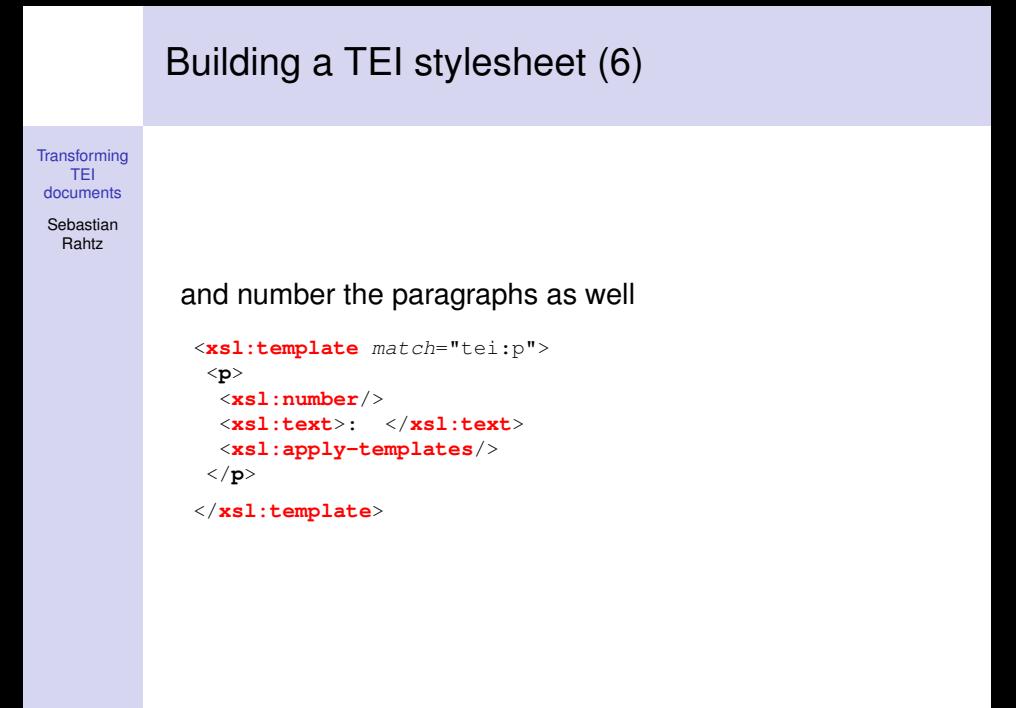

# Building a TEI stylesheet (7)

**[Transforming](#page-0-0)** TEI documents

> Sebastian Rahtz

Let's summarize all the manuscripts, *sorting* them by repository and ID number

```
<xsl:template match="tei:TEI">
<ul>
  <xsl:for-each select=".//tei:msDescription">
   <xsl:sort select="tei:msIdentifier/tei:repository"/>
   <xsl:sort select="tei:msIdentifier/tei:idno"/>
   <li>
    <xsl:value-of select="tei:msIdentifier/tei:repository"/>:
    <xsl:value-of select="tei:msIdentifier/tei:settlement"/>:
    <xsl:value-of select="tei:msIdentifier/tei:idno"/>
   </li>
  </xsl:for-each>
</ul>
</xsl:template>
```
### Modes

#### **[Transforming](#page-0-0)** TEI documents

Sebastian Rahtz

You can process the same elements in different ways using modes:

```
<xsl:template match="/">
 <xsl:apply-templates select=".//tei:div" mode="toc"/>
<xsl:apply-templates/>
</xsl:template>
<xsl:template match="tei:div" mode="toc">
 Heading <xsl:value-of select="tei:head"/>
```

```
</xsl:template>
```
This is a very useful technique when the same information is processed in different ways in different places.

**KOD CONTRACT A BOAR CONTRACT** 

### Named templates, parameters and variables

#### **[Transforming](#page-0-0)** TEI documents

Sebastian Rahtz

```
<xsl:template name="...">: define a named template
<xsl:call-template>: call a named template
<xsl:param>: specify a parameter in a template definition
\langle xsl:with-param \rangle: specify a parameter when calling a
template
```

```
<xsl:variable name="...">: define a variable
```
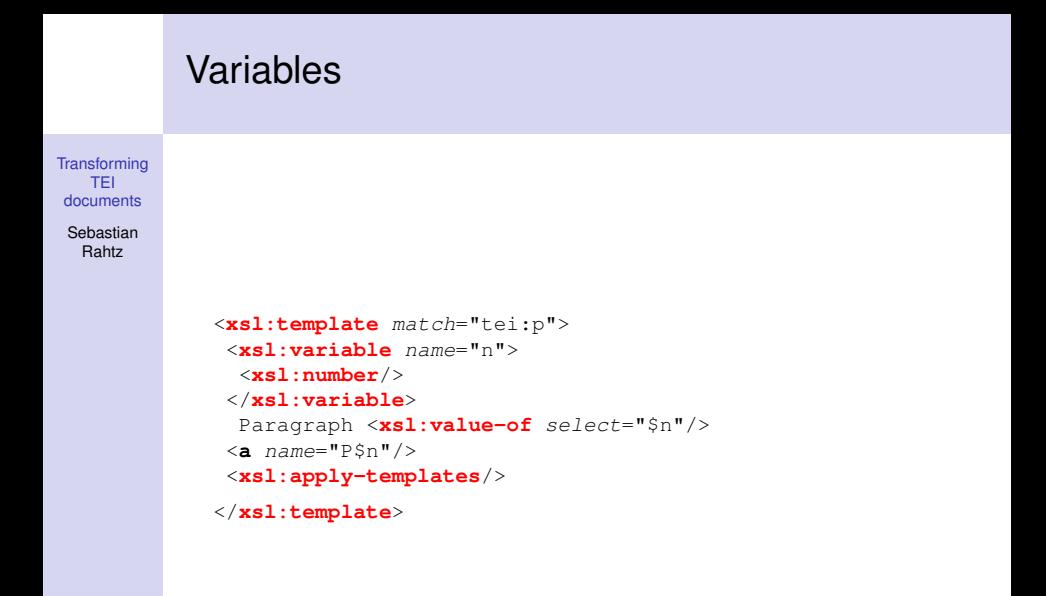

**KO K (FIX KE) K E V GA CH** 

### Named templates

```
Transforming
  TEI
documents
Sebastian
  Rahtz
             <xsl:template match="tei:div">
              <html>
               <xsl:call-template name="header">
                <xsl:with-param name="title" select="tei:head"/>
               </xsl:call-template>
               <xsl:apply-templates/>
              </html>
             </xsl:template>
             <xsl:template name="header">
              <xsl:param name="title"/>
              <head>
               <title>
                <xsl:value-of select="$title"/>
               </title>
              </head>
             </xsl:template>
```
**KO K (FIX KE) K E V GA CH** 

### Top-level commands

**[Transforming](#page-0-0)** TEI documents

> **Sebastian** Rahtz

> > <xsl:import href="...">: include a file of XSLT templates, overriding them as needed <xsl:include href="...">: include a file of XSLT templates, but do not override them <xsl:output>: specify output characteristics of this job

### Some useful xsl: output attributes

```
Transforming
    TEI
 documents
```
Sebastian Rahtz

```
method="xml | html | text"
encoding="string"
omit-xml-declation="yes | no"
doctype-public="string"
doctype-system="string"
indent="yes | no"
```
K ロ ▶ K @ ▶ K 할 > K 할 > 1 할 > 1 이익어

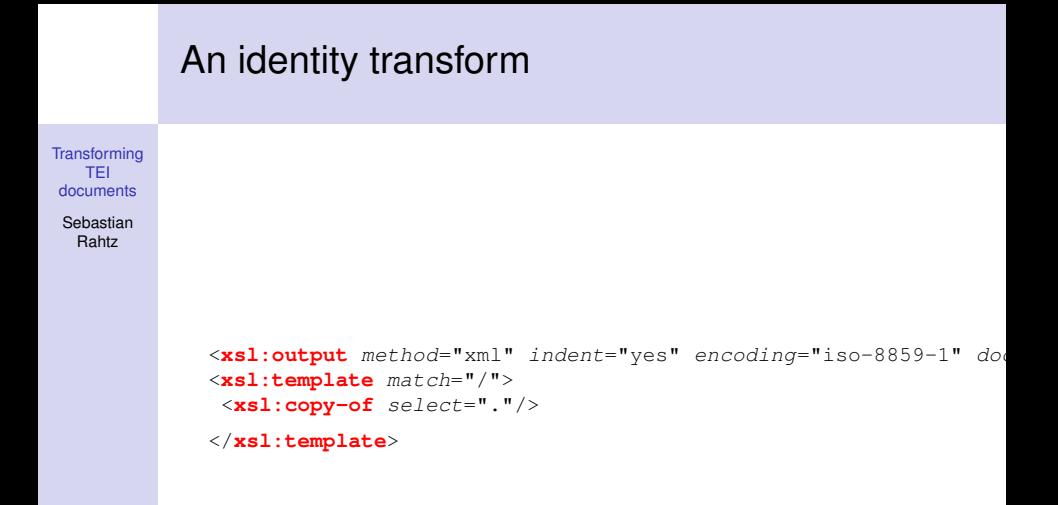

K ロ ▶ K @ ▶ K 할 > K 할 > 1 할 > 1 이익어

### A near-identity transform

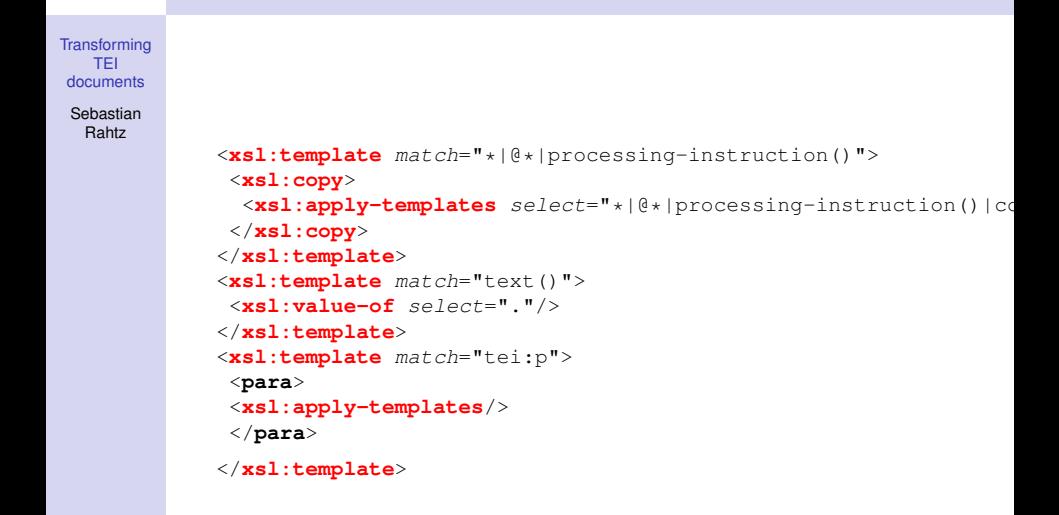

**KO K (FIX KE) K E V GA CH** 

# TEI Stylesheets

#### **[Transforming](#page-0-0)** TEI documents

**Sebastian** Rahtz

A library of stylesheets for transforming TEI documents to

- **HTML**
- XSL Formatting Objects
- LaTeX

at [http://www.tei-c.org/Stylesheets,](http://www.tei-c.org/Stylesheets) with a form-filling interface for the HTML at <http://www.tei-c.org/tei-bin/stylebear> (also on your CD)

## TEI Stylesheets (example)

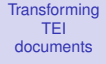

Sebastian Rahtz

#### An example of an importing stylesheet:

```
<xsl:stylesheet version="1.0">
 <xsl:import href="/usr/share/xml/tei/stylesheet/html/tei.xsl"/>
 <xsl:param name="splitLevel">1</xsl:param>
<xsl:param name="numberHeadings"/>
<xsl:param name="topNavigationPanel">true</xsl:param>
<xsl:param name="bottomNavigationPanel">true</xsl:param>
```

```
</xsl:stylesheet>
```
### A more complex example (the TEI site)

**[Transforming](#page-0-0)** TEI <**xsl:param** name="oddmode">html</**xsl:param**> documents <**xsl:variable** name="top" select="/"/> Sebastian <**xsl:param** name="STDOUT">true</**xsl:param**> Rahtz <**xsl:param** name="alignNavigationPanel">left</**xsl:param**> <**xsl:param** name="authorWord"/> <**xsl:param** name="autoToc"/> <**xsl:param** name="bottomNavigationPanel">true</**xsl:param**> <**xsl:param** name="cssFile">Stylesheets/tei.css</**xsl:param**>  $\langle xsl.$ param name="feedbackURL">http://www.tei-c.org/Consortium/Teural-contact.html <**xsl:param** name="feedbackWords">Contact</**xsl:param**> <**xsl:param** name="homeURL">http://www.tei-c.org/</**xsl:param**> <**xsl:param** name="homeWords">TEI Home</**xsl:param**> <**xsl:param** name="institution">Text Encoding Initiative</**xsl:param**> <**xsl:param** name="leftLinks">true</**xsl:param**>  $\langle xsl.$ param name="searchURL">http://search.ox.ac.uk/web/related/ <**xsl:param** name="searchWords">Search this site</**xsl:param**> <**xsl:param** name="showTitleAuthor">1</**xsl:param**> <**xsl:param** name="subTocDepth">-1</**xsl:param**> <**xsl:param** name="topNavigationPanel"/> <**xsl:param** name="numberHeadings">true</**xsl:param**> <**xsl:template** name="copyrightStatem[ent](#page-68-0)[">Copyright TEI](#page-0-0)  $\equiv$  $2990$ Consortium 2004</**xsl:template**>

# Result on TEI web site

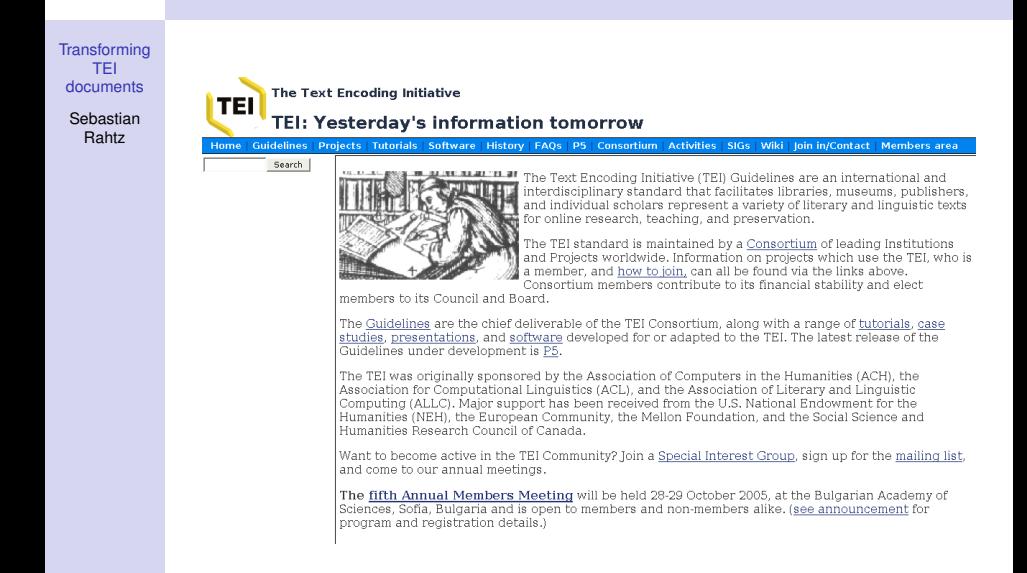

## Skeleton of result

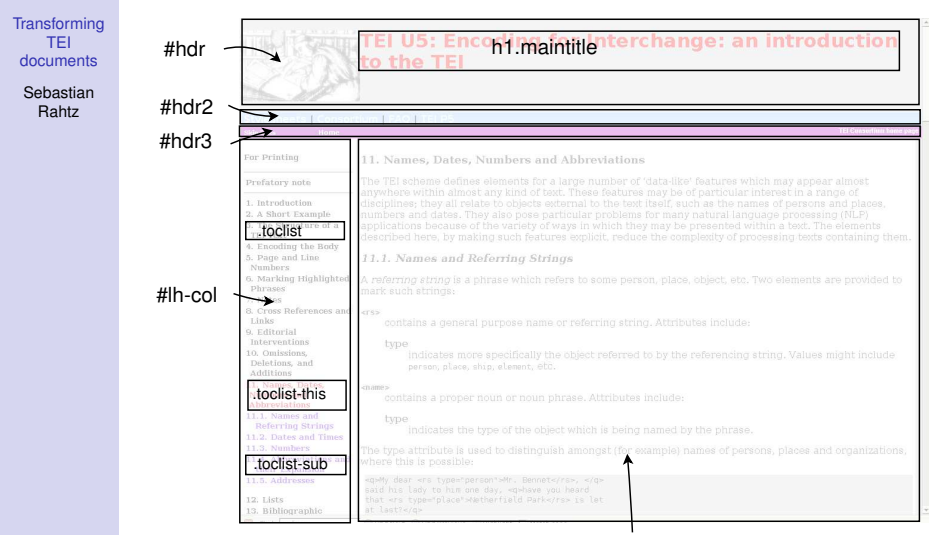

#### #rh-col

K ロ ▶ K @ ▶ K 할 ▶ K 할 ▶ ( 할 ) 수 있습니
### Skeleton of result (2)

**[Transforming](#page-0-0)** TEI documents

> Sebastian Rahtz

<div id="hdr"> <xsl:call-template name="hdr"/>  $cldiv$ 

<div id="hdr2"> <xsl:call-template name="hdr2"/> </div>

<div id="hdr3"> <xsl:call-template name="hdr3"/> </div>

<div id="lh-col"> <div id="lh-col-top"> <xsl:call-template name="lh-col-top"/>  $-$ *div-*<div id="lh-col-bottom"> <xsl:call-template name="lh-col-bottom"> <xsl:with-param name="currentID" select="\$currentID"/> </xsl:call-template>  $-$ *div-* $-$ /div $\sim$ 

 <div id="rh-col"> <div id="rh-col-top"> <xsl:call-template name="rh-col-top"/>  $-$ /div $\sim$  <div id="rh-col-bottom"> <xsl:call-template name="rh-col-bottom"> <xsl:with-param name="currentID" select="\$currentID"/> </xsl:call-template>  $cliv$  </div> <div id="lh-col"> <div id="lh-col-top"> <xsl:call-template name="lh-col-top"/>  $clin$  <div id="lh-col-bottom"> <xsl:call-template name="lh-col-bottom"> <xsl:with-param name="currentID" select="\$currentID"/> </xsl:call-template>  $cliv$ </div>

# What is XSLT good for?

**[Transforming](#page-0-0)** TEI documents

> Sebastian Rahtz

Yes, it is useful for making web pages from TEI texts, but it is also a good tool for

- Selecting subsets of our texts for further processing
- Summarizing aspects of our texts
- Checking our text in ways that DTDs and schemas cannot
- Converting text into formats other than HTML or XSL FO

we can solve many of the problems with a small range of techniques.

## Finding any occurrence of an element

**[Transforming](#page-0-0)** TEI documents

> Sebastian Rahtz

Very often, we will sit on the root element and process all the occurrences of a specific element by using the **descendant** axis:

```
<xsl:template match="/">
 <html>
  <body>
   Pages:
    <xsl:value-of select="count(descendant::tei:pb)"/>
  </body>
 </html>
```

```
</xsl:template>
```
here we use the **count** function. We continue to generate an HTML document to provide a convenient reporting format.

### Converting to other formats

**[Transforming](#page-0-0)** TEI documents

> Sebastian Rahtz

We can write a template to list the size of paragraphs:

```
<xsl:template match="tei:p">
<xsl:variable name="contents">
  <xsl:apply-templates select=".//text()"/>
</xsl:variable>
<xsl:number level="any"/>:
<xsl:value-of select="string-length($contents)"/>
```

```
</xsl:template>
```
Adding <xsl:output method="text"/> will produce pure text output which could be loaded into a spreadsheet or database.

YO F YER YER YER YOU

### XSLT extensions

**[Transforming](#page-0-0)** TEI documents

> **Sebastian** Rahtz

Although we will not be covering them here, most XSLT processors support various extensions, which will be formalized in version 2.0:

- The ability to create *multiple* output files from one input
- The ability to 'escape' to another language (eg Java) for special purposes

YO F YER YER YER YOU

• The ability to turn results into input trees for further processing